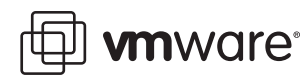

# **Backup Software Compatibility for ESX Server 3.x**

Last Updated: December 13, 2006

## **What's New**

Changes since the last edition of this guide include:

! Added additional information on third party vendors.

# **Introduction**

Data residing within VMware virtual machines can be backed up using several different approaches:

! **You can use VMware Consolidated Backup**. See the *Virtual [Machine](http://www.vmware.com/pdf/vi3_vm_backup.pdf) Backup Guide* for Virtual Intrastructure 3 for more information.

VMware has produced sample integrations to the following backup software products:

- ! Veritas NetBackup
- EMC NetWorker
- **Tivoli Storage Manager**
- Symantec Backup Exec

For more information, or to download these products, please visit the VMware Drivers and Tools download site at **[http://www.vmware.com/download/vi/drivers\\_tools.html](http://www.vmware.com/download/vi/drivers_tools.html)**

In addition, many other partners have produced integrations to their own products. Included in that list are:

- CommVault Galaxy (Details at: **[http://www.commvault.com/solutions/vmware/](http://www.commvault.com/solutions/vmware/ )**)
- ! Vizioncore esxRanger: (Details at: **<http://www.vizioncore.com/esxRangerPro.html>** )
- CA Brightstor ArcServe.

Other vendors, as well as those listed above, may produce their own integrations. For more information on other integrations, contact the backup utility provider.

- You can run backup clients from within a virtual machine performing file-level or system-level backups. As long as you are backing up over the network, no compatibility guide is needed.
- ! You can run backup clientsí agents from the ESX Server Service Console, backing up virtual machines in their entirety as .dsk and/or .vmdk files residing in the ESX Server host VMFS file system. See the table on the following page for more information.
- ! You can back up virtual machine data by running a backup server within a virtual machine that is connected to a tape drive or other SCSI‐based backup media attached to the physical system. Before you begin, take note of the following restrictions:
	- ! VMware supports attaching SCSI drives to the ESX Server using Adaptec SCSI adapters. Using other adapters, such as LSI MPT‐Fusion SCSI, is not supported.
	- If you are using a tape drive library (versus using a stand-alone tape drive), the library must be multi– target, and not multi‐LUN.
	- Set the tape drive's virtual target ID in the virtual machine's configuration to be the same as the physical target ID.

These approaches are discussed in the ESX Server *Backup Planning* tech note. VMware has tested specific backup packages for use in each of these situations.

## **Tested Backup Software Compatibility**

The following table shows the latest backup software versions that are used for ESX Server 3.x backup testing marked. Earlier backup software versions may be tested by the vendor on a self‐certify basis shortly after the release of ESX Server 3.x.

This is not an exhaustive list of all backup software packages and versions that are compatible with ESX Server software, but it represents those packages that VMware or its partners have tested with the current release of ESX Server software.

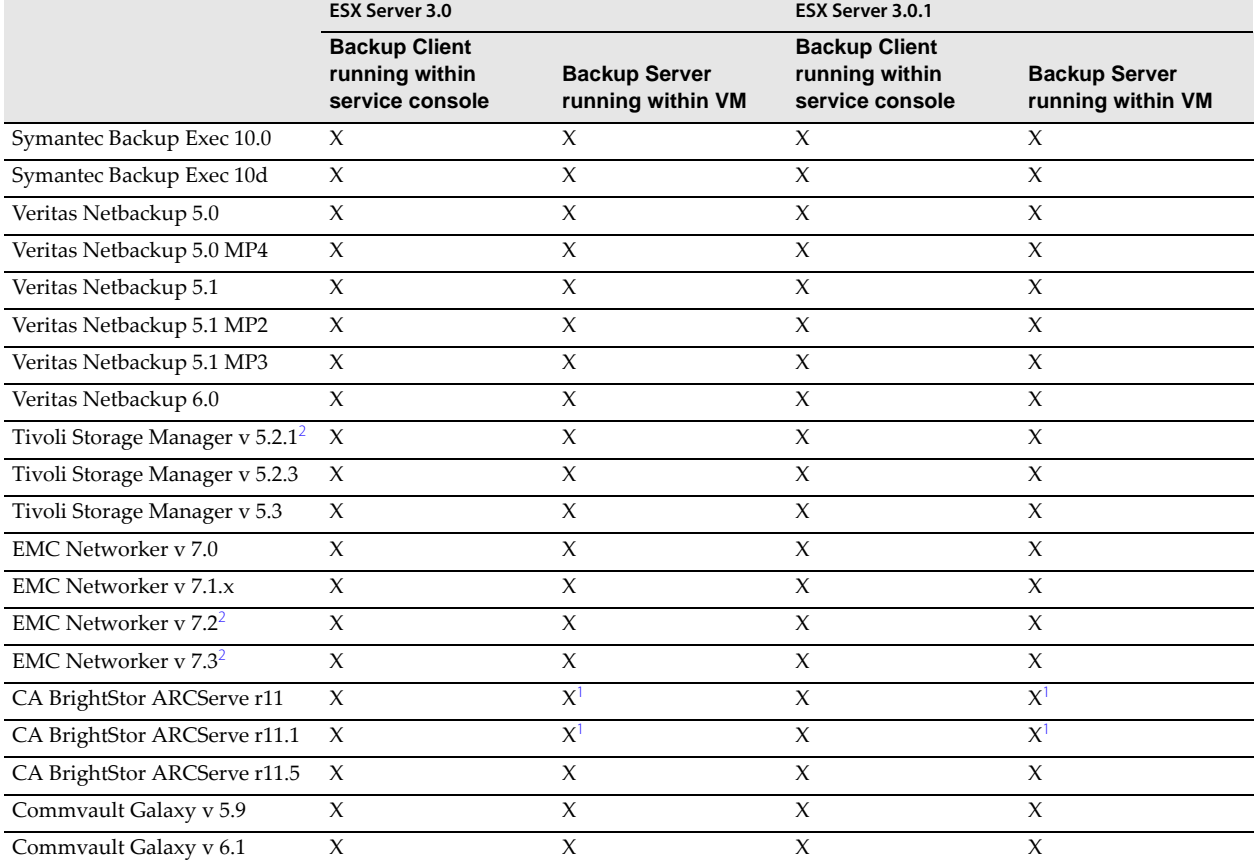

### **Table 1.** Supported backup software

<sup>1</sup> Before BrightStor ARCServe and Backup Exec server can perform backups on the service console, you must first execute the following command:

grep vmfs /proc/mounts >> /etc/mtab

<sup>2</sup> Before installing this software, you must download and install the backup enabler for the product. Download the enabler from **[http://www.vmware.com/download/vi/](http://www.vmware.com/download/vi/drivers_tools.html) [drivers\\_tools.html](http://www.vmware.com/download/vi/drivers_tools.html)**.

#### **VMware, Inc. 3145 Porter Drive Palo Alto, CA 94304 www.vmware.com**

Copyright © 1998-2006 VMware, Inc. All rights reserved. Protected by one or more of U.S. Patent Nos. 6,397,242, 6,496,847, 6,704,925, 6,711,672, 6,725,289, 6,735,601, 6,785,886, 6,789,156, 6,795,966, 6,880,022, 6,961,941, 6,961,806, and 6,944,699; patents pending. VMware, the VMware "boxes" logo and design, Virtual SMP and VMotion are registered trademarks or trademarks of VMware, Inc. in the United States and/or other jurisdictions. All other marks and names mentioned herein may be trademarks of their respective companies. Revision: 20061213 Item: ESX-ENG-Q306-149